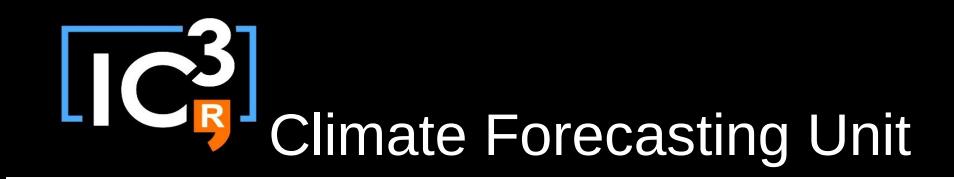

# s2dverification

#### Update meeting – 30/04/2015 Sprint review

[s2dverification@s2dverification.ic3.cat](mailto:s2dverification@s2dverification.ic3.cat)

http://s2dverification.ic3.cat/mailman/listinfo/s2dverification

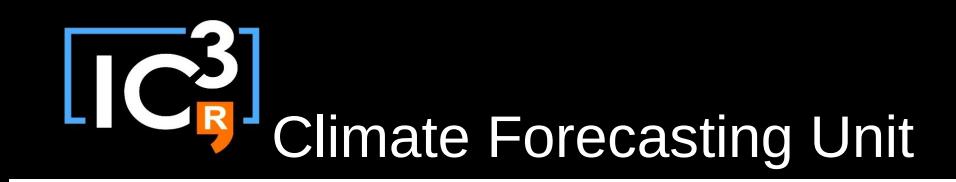

## **Outline**

- Current state
- Review GitLab merge requests
- Review GitLab issues
- Other issues
- Comments & questions

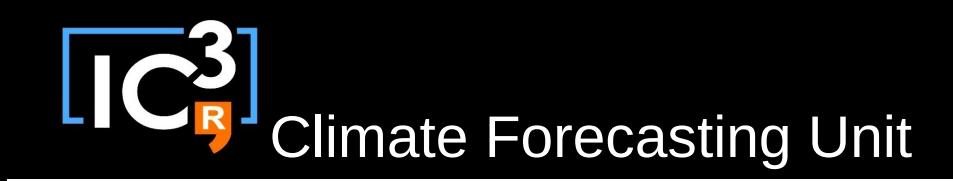

#### Current state

- Latest release: s2dverification 2.3.2
	- New **CRPS()** function to compute the continuous probability score for ensemble forecasts.
	- New **ProbBins()** function to compute probabilistic information of a forecast relative to a threshold or a quantile.
	- Load() **bug** with **observation masks** fixed.
	- Load() stops and warns if the **masks** provided are not **in the correct grid**.

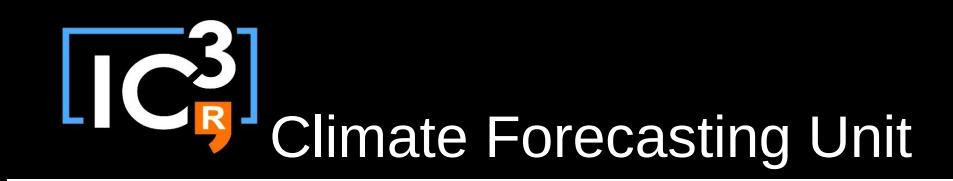

## Review GitLab MR

- Neven's new functions:
- SeaIceModes.R Clusters.R AreaWeights.R
- Any other untracked developments?

### Review GitLab issues

<https://gitlab.cfu.local/cfu/s2dverification>

#### Other issues

- Wiki section 'List of functions' really needed?
- Open an issue for every new feature?
- Any other issue?

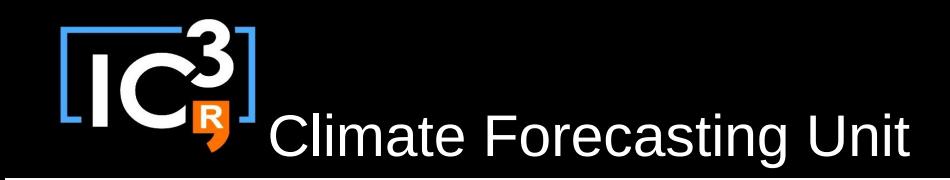

# Questions & comments

• How to develop in s2dverification: updated http://ic3.cat/wikicfu/index.php/Tools/s2dverification#D evelopment

- Documentation: .Rd files do not follow R style guide.
	- No need to indent text, only tags.
	- Use \cr for line breaks

```
\arguments{
  \item{narm}{
Ignore NA values (TRUE) or not 
(FALSE).\cr
Takes value TRUE by default.
 }
}
```